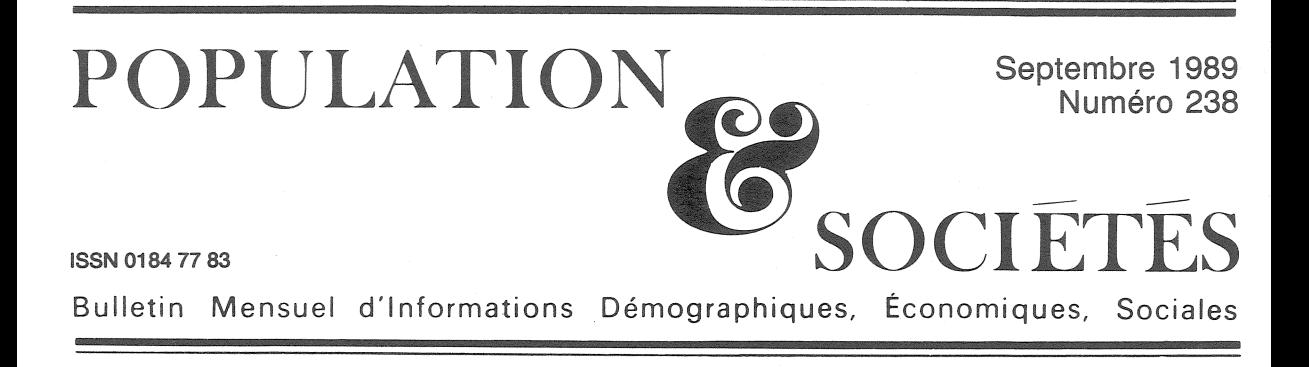

# Douze pyramides des âges, plus une

yant précédemment regretté que le volume « Statistiques démographiques » d'Eurostat (Office statistique des Communautés européennes) ne contenait pas de pyramide des âges de la population de la Communauté [1], Population et sociétés se doit de signaler que la dernière livraison de cet annuaire publie pour la première fois, non seulement cette pyramide globale, mais aussi celles des douze pays membres [2]. On les trouvera reproduites dans les pages centrales du présent bulletin. La pyramide de l'Europe des Douze sert de référence commune.

Ces pyramides sont établies au 1<sup>er</sup> janvier 1987, sauf celles de l'Irlande et de la Grèce qui sont du 1.1.1986. L'abscisse est graduée en «  $\%$  de la population totale », si bien que la surface totale de chaque pyramide est la même, quelle que soit la population considérée. Celle-ci est rappelée dans le tableau qui récapitule les populations et indicateurs démographiques des cinq « grands » pays — plus de 38 millions d'habi $tants$  – des quatre « moyens » – de 9 à 15 mil- $\lim_{x \to a}$  et des trois « petits » — moins de 6 millions d'habitants. Au premier coup d'œil, les pyramides se ressemblent beaucoup : les Douze appartiennent à la même civilisation, et ont traversé des épisodes historiques largement communs. Mais un examen plus attentif permet d'observer de notables différences. Des mentions historiques indiquées par Eurostat, à l'exemple de l'habitude française, et également reproduites, signalent les principales distorsions de chaque pyramide.

Les deux guerres mondiales ont eu des effets plus ou moins importants : pertes militaires des générations de combattants, surtout masculines, déficit de naissances pendant le conflit, puis, une génération plus tard, « écho » de ce déficit

|                     | Population         | Taux                                |                                      |                                           |                                       | $\frac{0}{0}$      | $\sqrt{0}$            |
|---------------------|--------------------|-------------------------------------|--------------------------------------|-------------------------------------------|---------------------------------------|--------------------|-----------------------|
|                     | 1987<br>(milliers) | de natalité<br>1987<br>p. 1 000 hab | de mortalité<br>1987<br>p. 1 000 hab | d'accroissement<br>naturel<br>$\%$ par an | de nuptialité<br>1987<br>p. 1 000 hab | $0-19$ ans<br>1986 | 60 ans et $+$<br>1986 |
| R. F. Allemagne     | 61 199             | 10,5                                | 11,2                                 | $-0.07$                                   | 6,3                                   | 22,5               | 20,5                  |
| Italie              | 57 345             | 9,6                                 | 9,3                                  | 0,03                                      | 5,3                                   | 26,9               | 18,9                  |
| Royaume-Uni         | 56 930             | 13,6                                | 11,3                                 | 0,23                                      | 7,0                                   | 26,9               | 20,7                  |
| France              | 55 630             | 13,8                                | 9,5                                  | 0,43                                      | 4,7                                   | 28,7               | 18,4                  |
| Espagne (a)         | 38 832             | 11,2                                | 7,9                                  | 0,33                                      | 5,3                                   | 31,1               | 17,2                  |
| Pays-Bas            | 14 665             | 12,7                                | 8,3                                  | 0,44                                      | 6,0                                   | 26,5               | 17,4                  |
| Portugal            | 10 250             | 12,0                                | 9,3                                  | 0,27                                      | 7,0                                   | 31,4               | 17,3                  |
| Grèce               | 9 9 9 0            | 10,7                                | 9,6                                  | 0,11                                      | 6,6                                   | 28,2               | 18,4                  |
| Belgique            | 9 8 7 0            | 11,9                                | 10,7                                 | 0,12                                      | 5,7                                   | 25,7               | 19,9                  |
| Danemark            | 5 1 2 7            | 11,0                                | 11,3                                 | $-0,03$                                   | 6,1                                   | 25,5               | 20,4                  |
| Irlande             | 3 5 4 3            | 16,6                                | 8,8                                  | 0.78                                      | 5,1                                   | 38,3               | 14,8                  |
| Luxembourg          | 372                | 11,4                                | 10,8                                 | 0,06                                      | 5,3                                   | 24,0               | 18,3                  |
| Europe<br>des Douze | 323 753            | 11,8                                | 9,9                                  | 0,19                                      | 5,7                                   | 27,1               | 19,1                  |

Tableau 1 Indicateurs démographiques dans la Communauté européenne

(a) 1986 pour les taux de l'Espagne

National d'Etudes Démographiques<br>75675 Paris Cedex 14. Tél. : (1) 43-20-13-45. Edité l'Institut Démographiques par 27. rue du Commandeur,

### **PYRAMIDES DES**

0.1 0.2 0.3 0.4 0.5 0.6 0.7 (<br>
(3) Déficit des naissances dû à la guerre 1939-1945.<br>
(4) Baby-boom.<br>
<sup>5)</sup> Non-remplacement des générations.

1896

1906

1916

1926

1936

1946

1956

1966

 $1976$ 

1986

#### **IRLANDE - 1.1.1986**

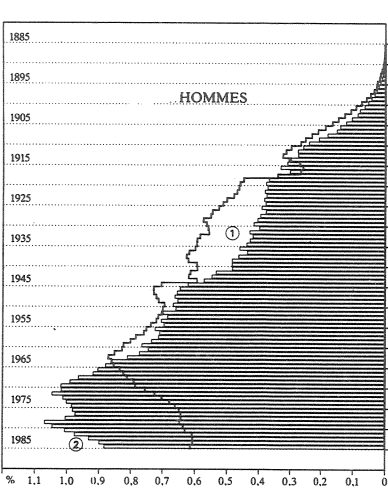

① Forte émigration dans les années 50 de personnes<br>nées dans les années 30.

**HOMMES** 

 $\cdot$  (3).

1886

1896

1906

1916

1926

1936

1946

1956

 $1966$ 

1976

1986

 $\frac{8}{96}$  0.9

7R)

٠ê

#### **FRANCE**

 $^{\circ}$ 

க

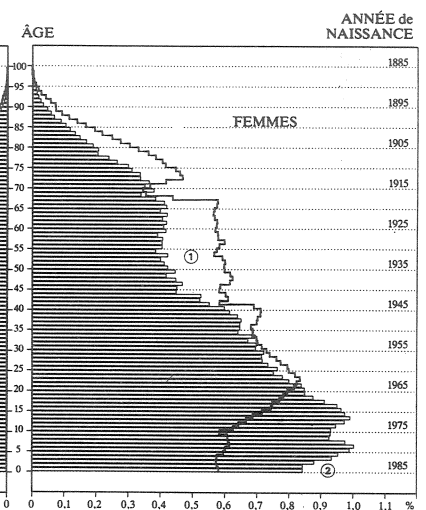

 $0,1$  $0.2$  $0,3$  0.4  $0.5$   $0.6$   $0.7$   $0.8$   $0.9$  $1,0$   $1,1$  % (2) Réduction de la fécondité (avec cependant main-<br>tien du remplacement des générations).

#### **ROYAUME-UNI**

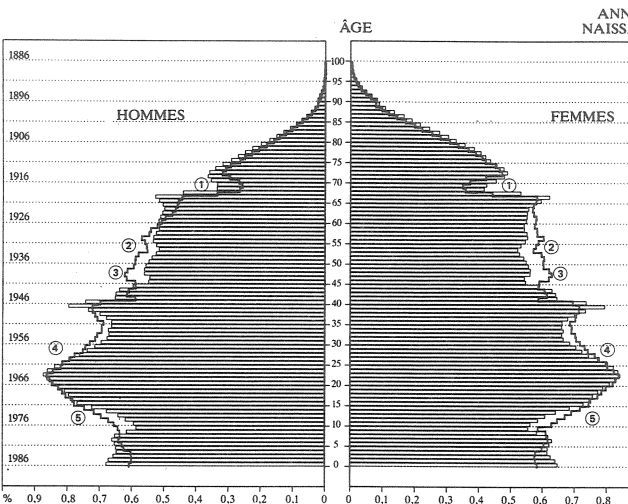

(a)  $0.3 - 0.6 - 0.5 = 0.4$ <br>
(b) Déficit des naissances dû à la guerre 1914-1918<br>
(classes creuses).<br>
(c) Passage des classes creuses à l'âge de la fécondité.

**BELGIOUE** 

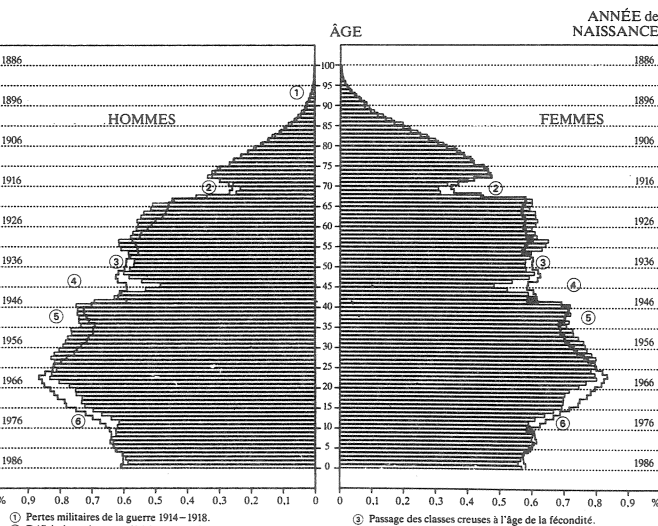

(b)  $\frac{1}{2}$ <br>
(c) Pertes militaires de la guerre 1914-1918.<br>
(c) Déficit des naissances dû à la guerre 1914-1918<br>
(classes creuses).

 $0,9$ ol. The Plassage des classes creuses à l'âge de la fécondité.<br>
(c) Deficit des naissances dû à la guerre 1939-1945.<br>
(c) Baby-boom.<br>
(c) Non-remplacement des générations.

**ESPAGNE** 

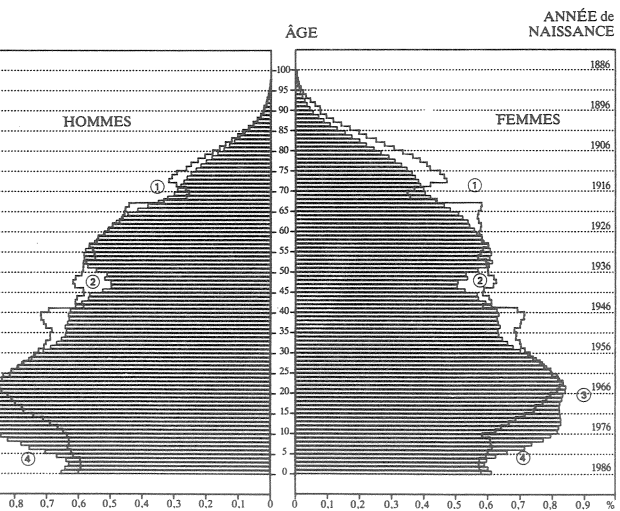

 $0,9$ (i) Déficit des naissances dû à la guerre  $1914 - 1918$ , à l'épidémie de grippe espagnole et à la surmortalité dans les générations les plus touchées par la guerre civile.

1986

 $0,3$  $0,4$  $0.5\qquad 0.6$  $\overline{0.8}$  $\overline{0.5}$  $\overline{0,2}$  $0,7$  $0,1$ ۳

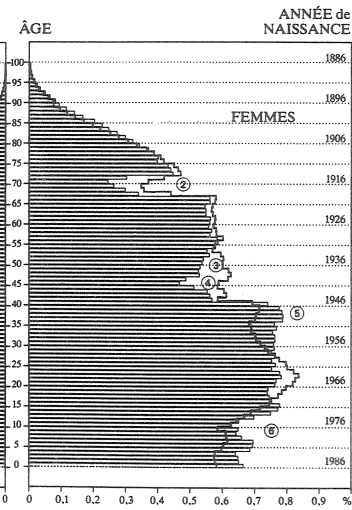

0.1 0.2 0.3 0.4 0.5 0.6 0.7 0<br>  $\bullet$  Defficit des naissances du à la guerre 1939-1945.<br>  $\bullet$  Defuv-boom.<br>  $\bullet$  Non-remplacement des générations.

**PORTUGAL** 

 $\overline{61}$ 

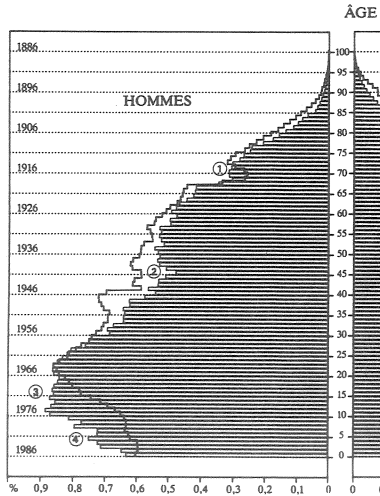

 $0,8$  0.7 0.6 0.5 0.4 0.3 0.2

① Déficit des naissances dû à la guerre 1914-1918 et à l'épidémie de grippe espagnole.<br>
(2) Déficit des naissances dû à la guerre 1939-1945.

 $0,3$  $0,4$  $0,5$  0,6 0,7  $C,8$  $0,2$  $0,9$  $0,1$  $\begin{array}{ll} \textcircled{3} & \text{Maintien de la fécondité à un niveau relativement élevé.}\\ \textcircled{4} & \text{Déclin rapide de la fécondité.} \end{array}$ 

 $1936$ 1946 1956 1966

↸

ANNÉE de<br>NAISSANCE

## **ÂGES AU 1.1.1987**

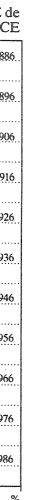

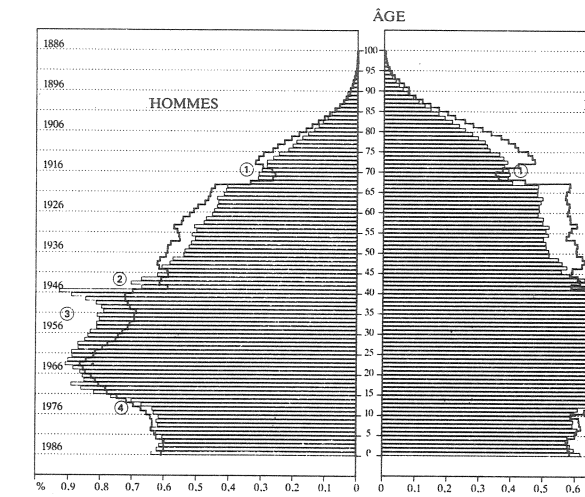

**PAYS-BAS** 

ANNÉE de<br>NAISSANCE

FEMMES

1886

 $1896$ 

1906

1916

1926

 $1936$ 

 $1946$ 

 $1956$ 

 $1966$ 

 $1076$ 

 $^{1986}$ 

 $\sim$ 

.<br>(အ)

 $0.7$  $0,8$  $0.9$ 

ANNÉE de<br>NAISSANCE

FEMMES

Q)

 $\widehat{a}$ 

1886

1896

1906

1916

1926

1936

1946

195/

1976

1986

 $0.9$ ol.

(a)  $0.5 - 0.0 - 0.0 - 0.3 - 0.4 - 0.3 - 0.2$ <br>(b) Léger déficit des naissances dû à la guerre 1914-1918.<br>(g) Léger déficit des naissances dû à la guerre 1939-1945.

#### **LUXEMBOURG**

Ģ

Baby-boom.<br>Non-remplacement des générations.

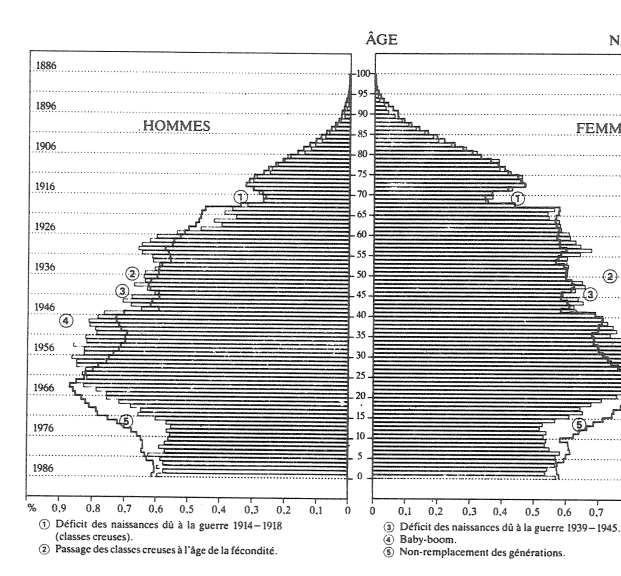

**ITALIE** 

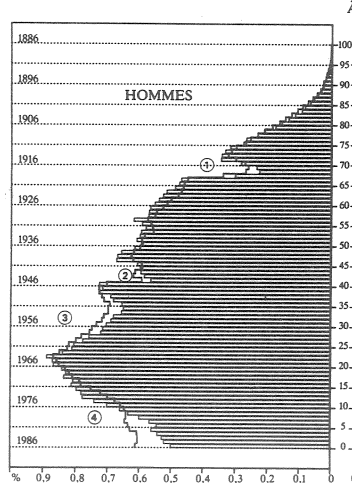

1914 - 1918.<br>2 Déficit des naissances dû à la guerre 1914 - 1918.

ANNÉE de<br>NAISSANCE ÂGE 1886 1896 FEMMES 1906 1916 'ക 1926 1936 1946  $\ddot{\textbf{G}}$ 1956

 $0.3$   $0.4$   $0.5$   $0.6$   $0.7$   $0.8$ 

 $0,1$   $0.2$  $0,3$   $0,4$   $0,5$   $0,6$  $0.7$  $0.8$  $\overline{a}$ 3 Baby-boom.<br>4 Non-remplacement des générations

#### **DANEMARK**

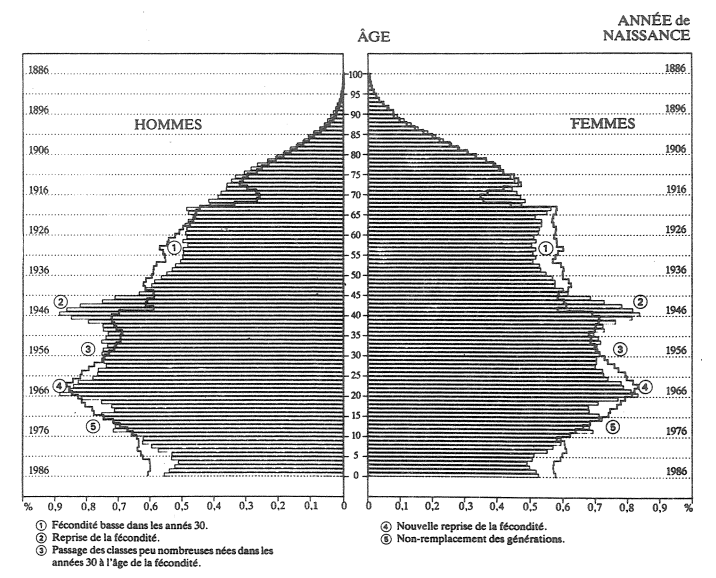

#### RÉPUBLIOUE FÉDÉRALE D'ALLEMAGNE

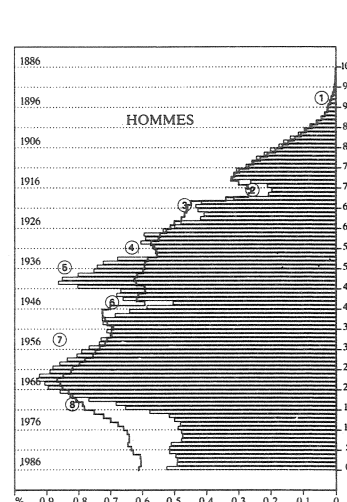

 $0,8$  0.7 0.6 0.5 0.4 0.3  $0.2$  $0.9$  $0.1$ 

- $\circled{1}$  Pertes militaires de la guerre 1914-1918.<br> $\circled{2}$  Déficit des naissances dû à la guerre 1914-1918 (classes
- 

CO Dentitivates suas antes que a la guerre 1914-1916 (classes creases).<br>
(3) Pertes militaires de la guerre 1939-1945.<br>
(6) Déficit des naissances dû aux effets de la crise économique des années 30.

GRÈCE - 1.1.1986

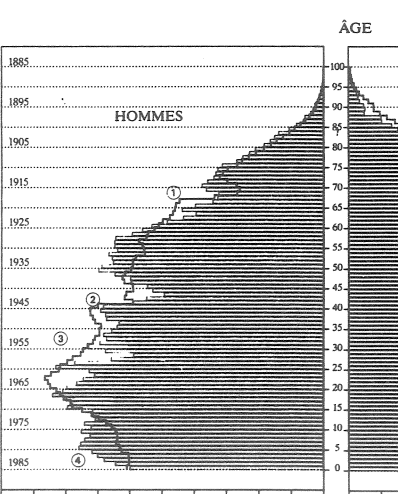

 $0,9$  $0,8$   $0,7$   $0,6$   $0,5$   $0,4$   $0,3$  $\overline{0.2}$  $\begin{array}{l} \textcircled{1} \textcircled{1} \textcirc$ 

ANNÉE de<br>NAISSANCE ÂGE 1886  $-95$ 1896  $\infty$ **FEMMES**  $.85$ 1906 oo .<br>75 1916 65 1926  $-55$ 1936 a) 50  $-45$ ╦ .......<br>1946  $40$  $\overline{\mathbf{36}}$  $\overline{\circ}$  $1956$ 30  $25$ 1966  $_{20}$  $.15$  $1976$  $10$ 1986  $0<sup>2</sup>$  $0.1$  $0.\overline{3}$   $0.\overline{4}$   $0.\overline{5}$   $0.\overline{6}$   $0.\overline{7}$   $0.\overline{8}$  $\overline{\phantom{a}0}$ (6) Augmentation de la fécondité due à des mesures

pronatalistes.<br>Déficit des naissances dû à la guerre 1939-1945.  $\ddot{\text{o}}$ ල්

-<br>Baby-boom.<br>Non-remplacement des générations.

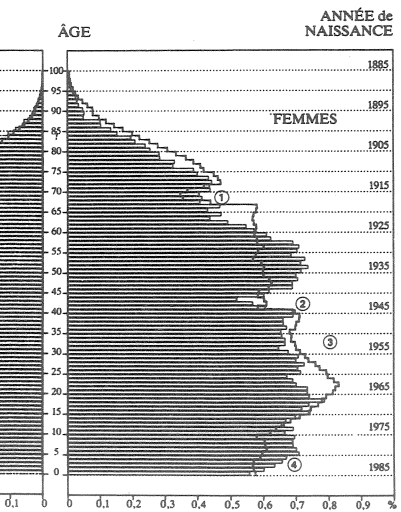

<sup>-1</sup><br>
<sup>2</sup> Forte émigration, surtout masculine et maintien<br>
d'une fécondité élevée.<br>
<sup>2</sup> Non-remplacement des générations.

quand les « classes creuses » parviennent à l'âge de procréation. En Espagne et au Portugal, l'épidémie de grippe espagnole de 1918-1919 confond ses effets avec ceux de la Grande guerre. La crise économique des années 30, qui a eu relativement peu de conséquences démographiques en France, en a eu suffisamment pour être mentionnée sur les pyramides de l'Allemagne fédérale et du Danemark, et pourrait l'être aussi pour le Royaume-Uni. La guerre civile de 1936-1939 affecte spécifiquement la pyramide de l'Espagne. Enfin des vagues d'émigration particulières impriment leur marque à celles de la Grèce et de l'Irlande, et aussi à celle du Portugal.

La pyramide des âges de l'Allemagne fédérale mérite une attention particulière. C'est de loin la plus tourmentée de toutes, ce qui reflète de cruelles convulsions historiques. Les pertes militaires masculines de la Seconde guerre, peu importantes en France, sont ici visibles (signalées par (3). A la crise de la République de Weimar succède un « baby-boom » d'avant-guerre, pudiquement attribué « à des mesures pronatalistes », la principale étant la répression de l'avortement. Mais la reprise vigoureuse de la natalité sous le régime nazi participait d'une sorte d'exaltation collective, d'autant plus enthousiaste que l'abattement, la démoralisation et le découragement, engendrés par l'hyperinflation et le chômage généralisé des années précédentes, avaient été profonds. Après l'effondrement de 1945, l'Allemagne se joint avec retard à la reprise de la fécondité européenne, mais un phénomène d'écho particulier, qu'on pourrait qualifier de « résonance », intervient : le maximum de 1964, qui précède la chute générale de la fécondité en Europe occidentale, coïncide ici avec l'arrivée des générations très nombreuses nées en 1936-1940 à l'âge de pleine fécondité. Cette coïncidence, qu'accentue l'afflux des réfugiés d'Allemagne de l'Est, maximal avant la construction du « mur » de Berlin (1961), conduit à une forme étonnante de la pyramide allemande, dans laquelle les générations de 20-24 ans en 1986 ont un effectif (5.36 millions) largement supérieur à celles de 0-4 ans (2,99) et 5-9 ans (2,92).

#### **ERRATUM**

POPULATION et SOCIÉTÉS numéro 237 Tous les pays du monde (1989)

Page 1. 1<sup>re</sup> colonne avant-dernière ligne lire milliards, au lieu de milliers de dollars courants

Pages centrales. En tête de la dernière colonne (répété six fois) lire PIB au lieu de PIB/Habitant

Directeur-Gérant : Gérard Calot. - C.P. n° 1343 ADEP. Rédacteur en chef : Michel Louis Lévy. - D.L. 3<sup>e</sup> trim. 1989. Edité par l'I.N.E.D. : 27, rue du Commandeur, 75675 Paris, Cedex 14. - CCP Paris 9061-56 H. - Imp. : Bayard-Presse. Le « surplomb » des générations nées pendant les années 1960 sur celles des années 1980 est ainsi beaucoup plus marqué en Allemagne qu'en France, où la chute de fécondité a été plus faible, et où le « baby-boom » des années d'aprèsguerre a joué un rôle compensateur, en augmentant la taille des générations de parents plus tard qu'en Allemagne, au moment où baissait la fécondité moyenne des couples. Les autres pays d'Europe sont souvent dans des situations intermédiaires, avec une baisse du nombre absolu de naissances plus nette qu'en France, mais moins marquée qu'en Allemagne, visible dans la base de plusieurs pyramides et dans celle de la Communauté.

Le mode de représentation choisi permet de voir aisément quelles générations de chaque pays présentent un excédent ou un déficit relatif par rapport à celles correspondantes de l'Europe des Douze. Les excédents et déficits s'équilibrent par construction. En France, où la dénatalité est moindre qu'ailleurs, il y a excédent relatif pour les générations les plus jeunes, nées après 1976 - situation inverse de celle de l'Italie - et aussi pour celles nées de 1946 à 1955 ; il y a déficit relatif pour celles nées de 1933 à 1945, et pour celles nées de 1958 à 1972. L'Irlande, dont la pyramide se rapproche le plus de celles des pays en développement, présente un déficit massif, aggravé par l'émigration, des générations adultes et âgées, et un excédent symétrique des générations jeunes. Aux Pays-Bas, le déficit est aussi celui des générations adultes et âgées, mais l'excédent est limité aux générations nées de 1946 à 1970. La base de la pyramide y est conforme à la moyenne européene.

Quoique présentant finalement une grande convergence, la situation démographique, au carrefour des questions sociales et culturelles, fait l'objet d'un intérêt très inégal dans les différents pays d'Europe [3]. Une approche commune serait non seulement utile à l'élaboration coordonnée de politiques familiale, sociale, sanitaire, migratoire, mais surtout à l'émergence d'une « identité » européenne, fondée sur une vision commune de l'histoire longtemps conflictuelle des nations d'Europe. La démographie permet à des peuples que séparent leurs langues, religions, histoires et idéologies, de trouver une façon commune d'envisager l'avenir.

Michel Louis LEVY

#### **RÉFÉRENCES**

[1] « Europe et démographie », Population et sociétés, INED, nº 230, décembre 1988.

[2] Statistiques démographiques, Office statistique des Communautés européenes, Eurostat, série jaune, thème 3C, 1989. [3] « La pyramide qui fera l'Europe », Population et avenir, Alliance nationale (35, rue Marbeuf, 75008 Paris), n° 593-594, avril-juillet 1989.

Le numéro  $France : F$  $4,00$  Etranger: F 6.00 Abonnement 1 an France: F 40,00 Etranger: F 60,00<br>Abonnement 2 ans France: F 75,00 Etranger: F 105,00 Abonnement 3 ans France: F 100,00 Etranger: F 140,00